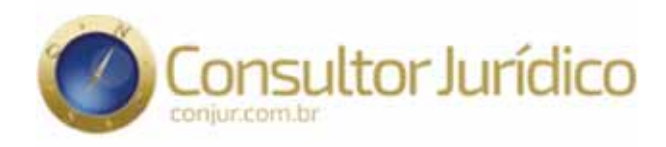

## **OPINIÃO** O estado de destino não pode se locupletar de **ICMS dispensado na origem**

16 de abril de 2020, 15h19

Por Hugo Funaro

Encontra-se na pauta de julgamentos virtuais do Supremo Tribunal Federal o RE 628.075, que versa sobre o "creditamento de ICMS incidente em operação oriunda de outro ente federado que concede, unilateralmente, benefício fiscal" (Tema 490 da Repercussão Geral).

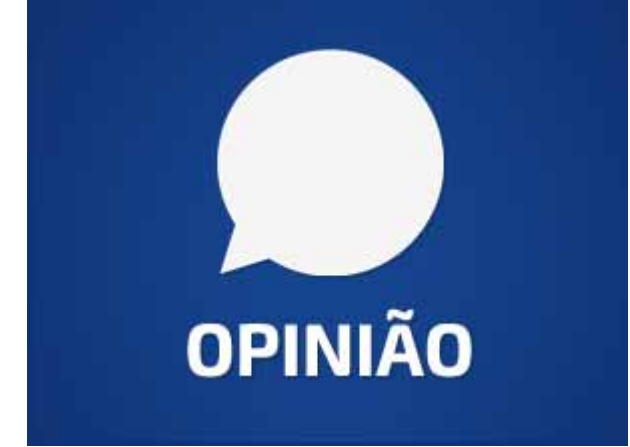

É sabido que, desde a Constituição anterior, os Estados vêm concedendo benefícios de

ICM(S) sem a observância do disposto na Lei Complementar nº 24/1975, que exige deliberação unânime do Confaz. Disso resultou a famigerada "Guerra Fiscal" do ICMS.

Como estratégia de contra-ataque, nas operações interestaduais, os Estados de destino passaram a exigir o imposto dispensado unilateralmente na origem, com fundamento no art. 8º da Lei Complementar nº 24/1975, que prevê as seguintes sanções cumulativas, neste caso: "I — a nulidade do ato e a ineficácia do crédito fiscal atribuído ao estabelecimento recebedor da mercadoria; II - a exigibilidade do imposto não pago ou devolvido e a ineficácia da lei ou ato que conceda remissão do débito correspondente."

Entretanto, há mais de trinta anos o Supremo Tribunal Federal vem decidindo que "(...) o 'quantum' da isenção concedido pelo estado de origem do produto não pode beneficiar o estado do destino, mercê de denegação do crédito fiscal por parte deste" (Pleno - AR 1.075-CE — Rel. Min. Décio Miranda — J: 08/05/1985). No mesmo sentido: MS 21.863/ES, ADI 3312/MT, AC 2611. Esta é também a orientação do Superior Tribunal de Justiça (RMS 33.524/PI). As razões subjacentes a esse entendimento são contundentes.

Em primeiro lugar, a pretensão dos Estados de destino conspira contra o pacto federativo, que tem na rígida repartição de receitas tributárias um de seus pilares. A competência da unidade de destino limita-se à cobrança do ICMS devido sobre a operação realizada com o bem ou serviço, conforme a alíquota efetiva prevista na sua legislação interna, deduzido do valor correspondente à aplicação da alíquota interestadual fixada pelo Senado Federa (CF, art. 155, §2°, IV, VII e VIII). A parcela do ICMS correspondente à operação interestadual pertence exclusivamente à unidade federada de origem; logo, se esta abre mão da receita que lhe assistia, não cabe à unidade de destino dela se locupletar, para receber mais do que a diferença de alíquotas que lhe cabe, como preceitua, didaticamente, o art. 8º do Código Tributário Nacional ("O não-exercício da competência tributária não a defere a pessoa jurídica de direito público diversa daquela a que a Constituição a tenha atribuído").

Em segundo lugar, há violação ao princípio da não-cumulatividade (art. 155, §2°, I, da Constituição Federal), que impõe a compensação do ICMS "devido em cada operação relativa à circulação de mercadorias ou prestação de serviços com o montante cobrado nas anteriores pelo mesmo ou outro Estado ou pelo Distrito Federal". Isso porque, sendo ilícito o benefício fiscal, o valor do ICMS dispensado deve ser cobrado pelo próprio Estado de origem, a teor do art. 8º da Lei Complementar nº 24/1975 e da jurisprudência do Supremo Tribunal Federal (ADI 3.246/PA, ADI 2.906/RJ e ADI 4.481/PR). Por conseguinte, deve a unidade de destino de bens e serviços suportar a compensação integral do ICMS interestadual, sob pena de bitributação e indevida limitação ao comércio entre contribuintes dos entes federados envolvidos (CF, art. 150, IV e V).

Por fim, a cumulatividade das sanções previstas na Lei Complementar nº 24/1975 exige que sua aplicação seja uniforme, o que só pode ser feito após a declaração da nulidade do ato concessivo do incentivo ou benefício por parte do Supremo Tribunal Federal (CF, art. 102, I, "a" e "f"), com eficácia vinculante a todos os envolvidos, em respeito às cláusulas da separação de poderes e do devido processo legal (CF, arts.  $2^{\circ}$  e  $5^{\circ}$ , LIV).

Saliente-se que o tema não foi completamente resolvido pela Lei Complementar nº 160/2017, que afastou as sanções do art. 8º da Lei Complementar nº 24/1975, quando editada lei pelo Estado de origem concedendo remissão dos créditos de ICMS decorrentes da concessão unilateral de incentivos, desta vez com autorização do CONFAZ. Isso porque a implementação da regra exige o atendimento de diversas condições previstas no Convênio ICMS 190/2017 (Cláusulas Segunda a Quinta e Oitava, §2º), que têm sido invocadas pelas autoridades fiscais como obstáculo à extinção de autos de infração lavrados a respeito do tema, em diversos casos concretos.

Diante disso, espera-se que o Supremo Tribunal Federal resolva o Tema 490 declarando o direito do contribuinte à compensação do ICMS incidente em operação oriunda de outro ente federado que concede, unilateralmente, incentivo ou

benefício fiscal, tendo em vista que "inconstitucionalidades não se compensam" (ADI 2377 MC, ADI 4635 MC).

Hugo Funaro é advogado tributarista, mestre em Direito Econômico e Financeiro pela USP. Sócio do Dias de Souza Advogados Associados.

Revista Consultor Jurídico, 16 de abril de 2020, 15h19